# **TDD + BDD = TBD**

Триада инженерной культуры

Максим Абакумов Ярослав Магин

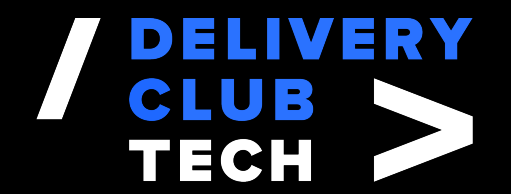

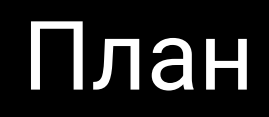

1. Что такое инженерная культура и причем тут тесты

- 2. Гигиена юнит-тестов
- 3. Как готовить BDD
- 4. Как готовить TDD
- 5. Резюме

#### Что если не дают писать тесты?

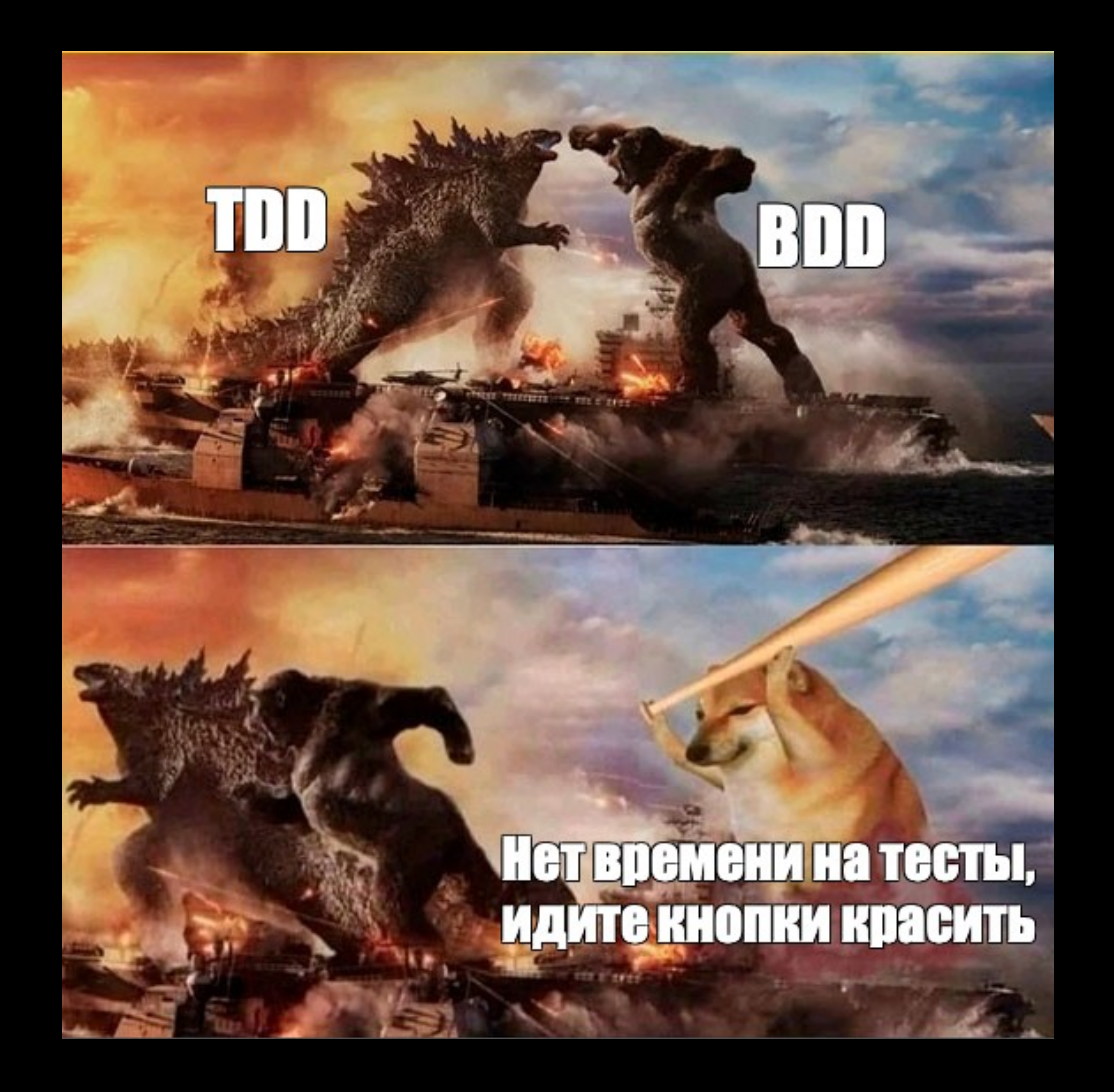

# Время - деньги

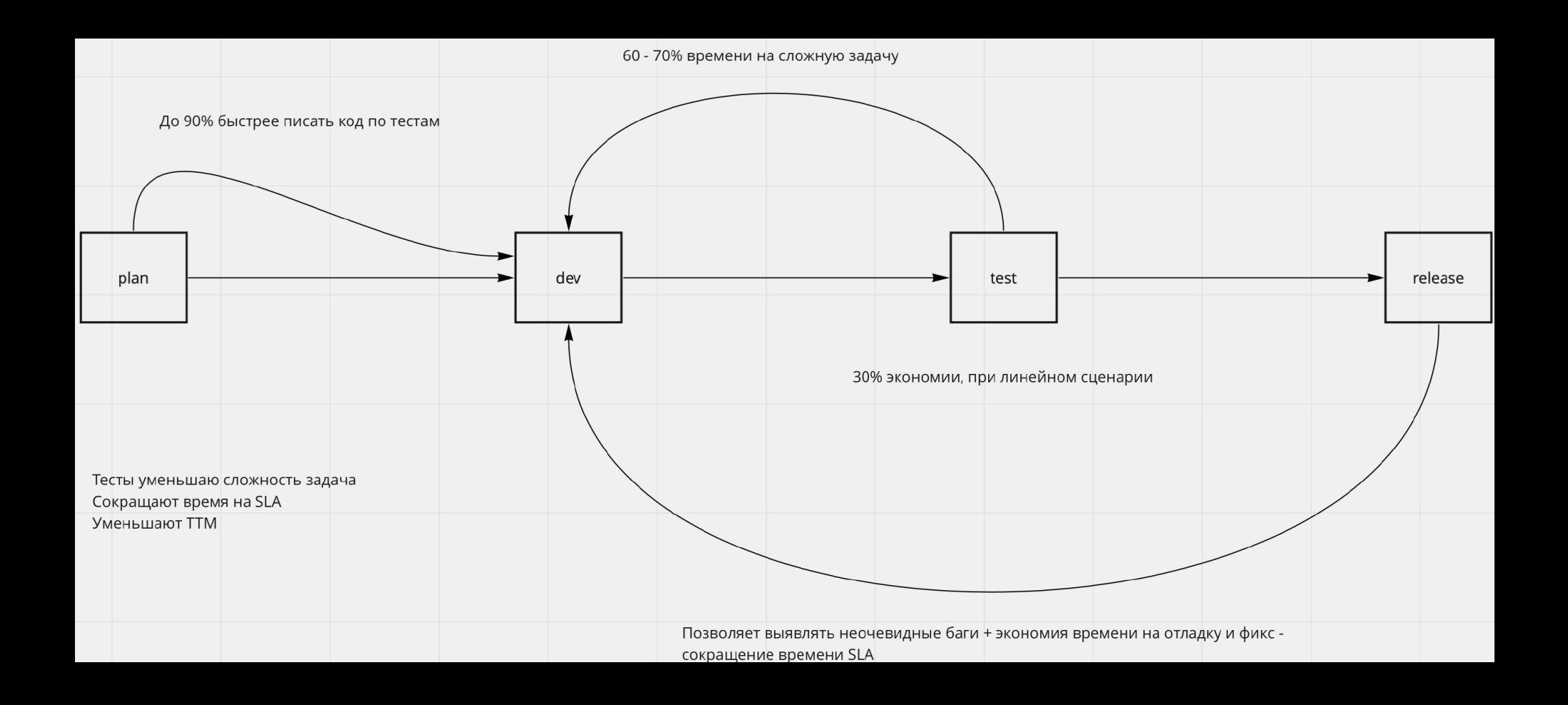

#### Регресс без тестов - деньги на ветер

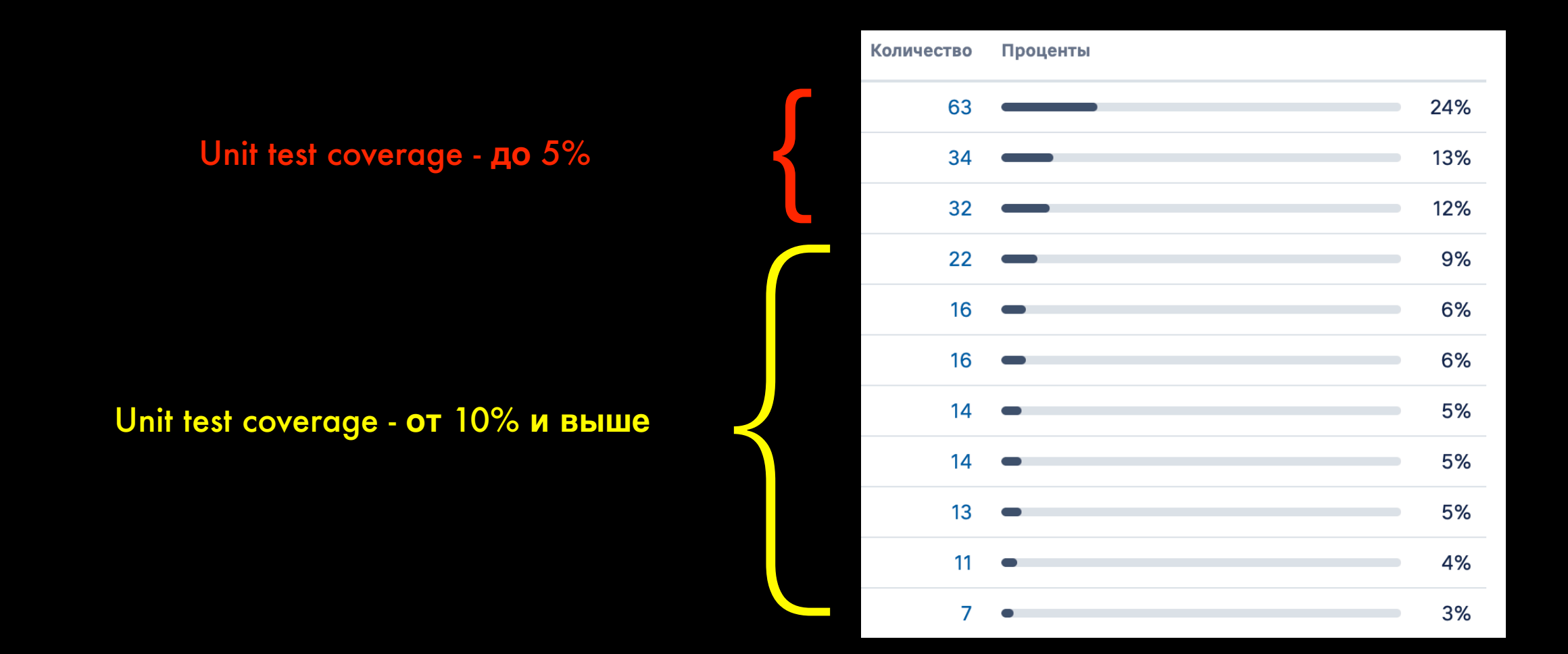

## Почему доклад называется TBD?

Чаще всего тесты – то, что максимально откладывается на потом и пишется, в лучшем случае, в рамках техдолга. Мы называем это To-Be-Done

Наша интерпретация – Tests, Business, Development. Тесты помогают подружиться бизнесу и разработке.

Тесты - не «нагрузка», а брокер между постоянно уточняющимися требованиями и технической реализацией.

# Инженерная культура

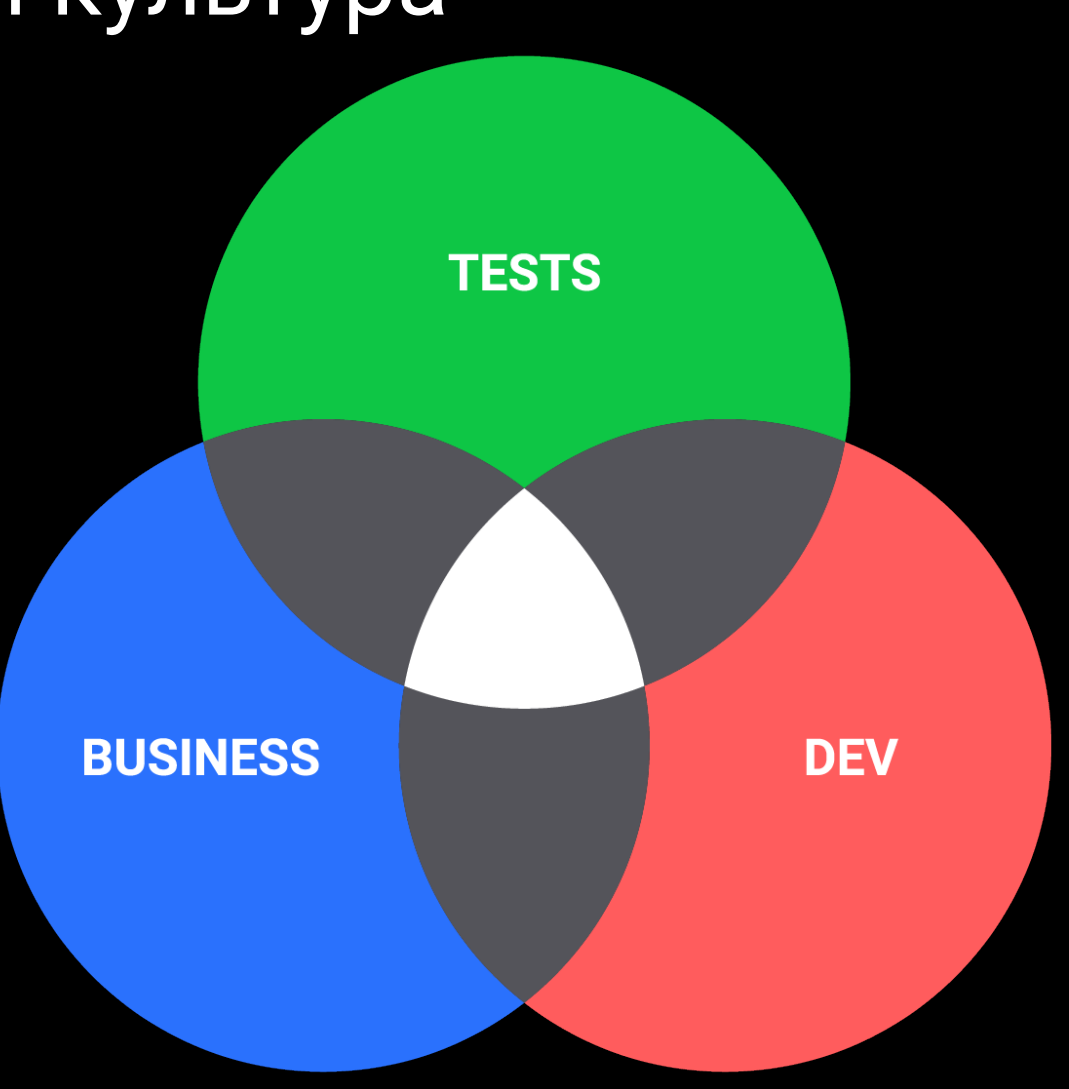

# Что выбрать – TDD или BDD?

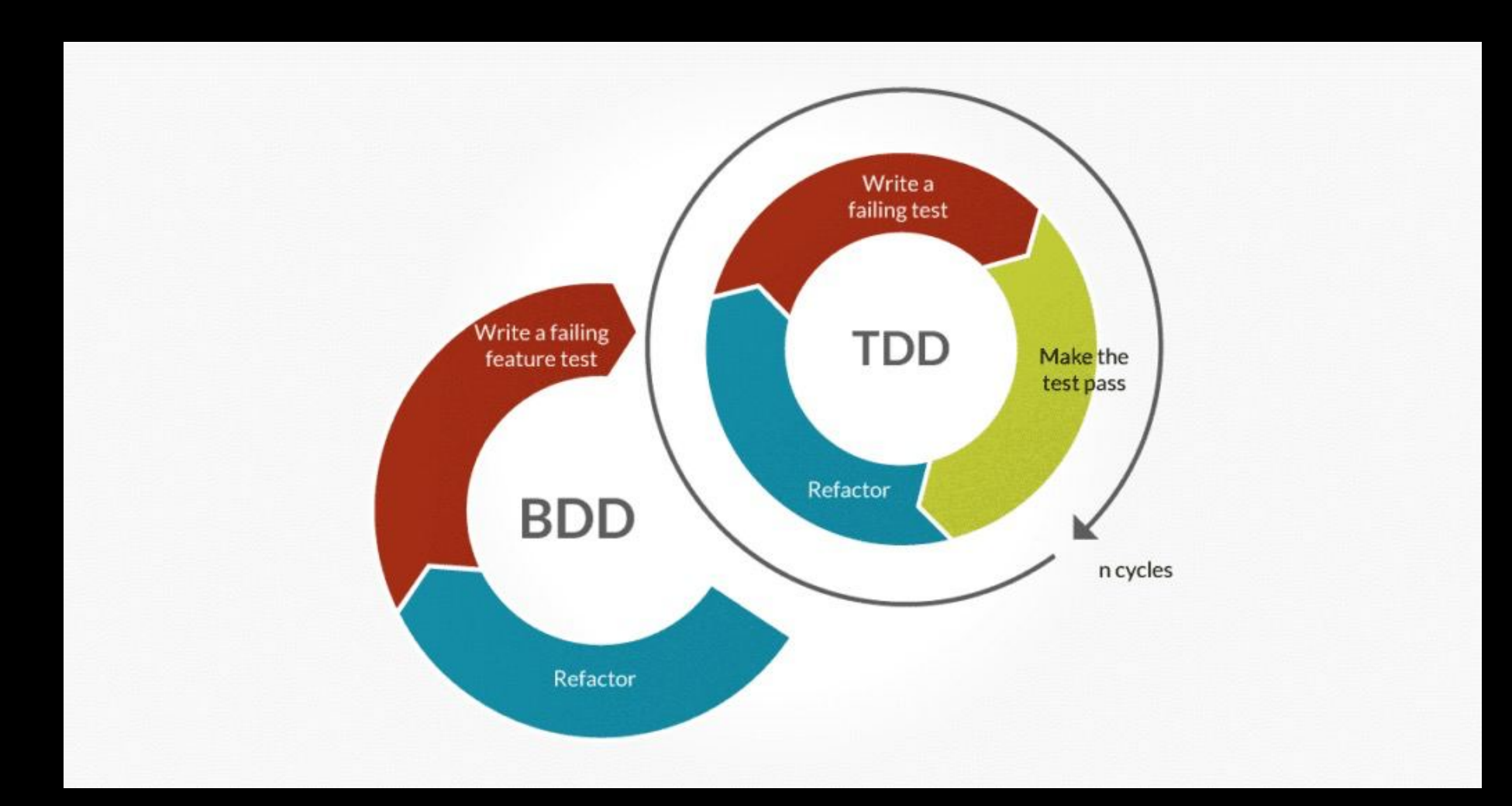

# Инструментарий в Delivery Club

- Sourcery для генерации моков (еще есть SwiftyMocky)
- Quick & Nimble для behavior testing
- Code Coverage в Xcode
- Комбинация TDD и BDD подходов

# Гигиена unit-тестов

## Правило ЗА

class RestaurantsTestCase: XCTestCase {

```
func testOpenRestaurant_HasMenu() {
    // Arrange
    let restaurant = Restaurant(vendorId: 111, name: "Aeroport")
```

```
// Act
restaurant.loadMenu()
```

```
// Assert
XCTAssertEqual(restaurant.hasMenu, true)
```
#### ... оно же Given-When-Then

```
describe("Загрузка мень на старте") {
    var restaurant: Restaurant!
    before Each \{restaurant = Restaurant(vendorId: 111, name: "Aeroport") // Given
    \}context("в случае успешной загрузки") {
        beforeEach \{restaurant.loadMenu() // When
        it("меню должно существовать") {
            expect( restaurant.hasMenu) . to(beTrue()) // Then
```
## Что не так с тестами?

Самые распространенные проблемы:

- существуют «для галочки»
- «апрув не глядя» на code review
- часто ломаются и тяжело поддерживаются.

Решение – к тестовому коду могут (**и должны**) применяться те же принципы, что и к продуктовому!

## Рекомендация №1 - Arrange по щелчку пальцев

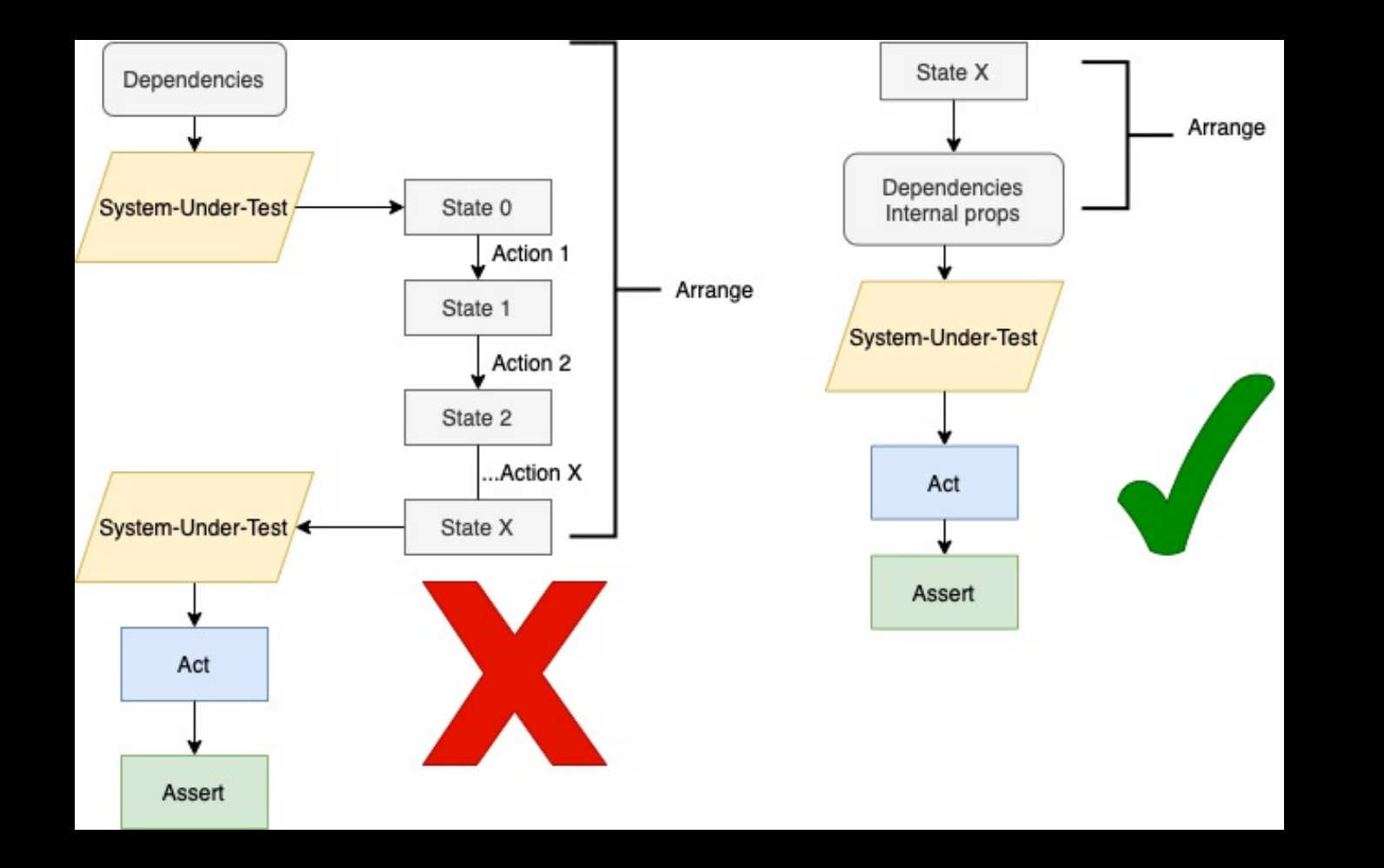

### Рекомендация №2 – не используйте **XCTAssertTrue**

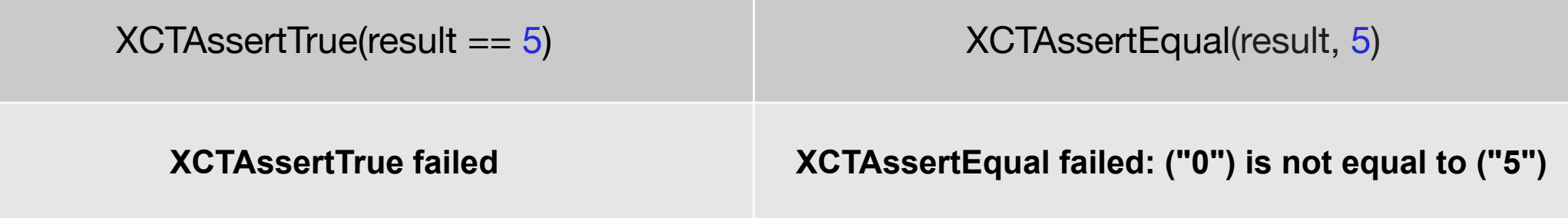

# Рекомендация №3 – не злоупотреблять setUp

```
class RestaurantsTestCase: XCTestCase {
    var restaurant: Restaurant!
```

```
override func setUp() \{super.setUp()restaurant = Restaurant (vendorId: 111, name: "Aeroport")
```

```
func testOpenRestaurant_HasMenu() {
    restaurant.loadMenu()
    XCTAssertEqual(restaurant.hasMenu, true)
```
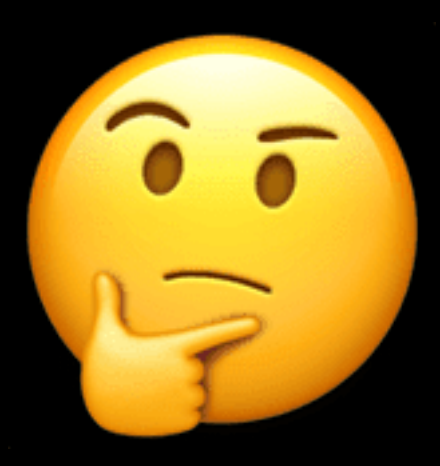

# Выход – вспомогательный фабричный метод

```
class RestaurantsTestCase: XCTestCase {
    func testRestaurant_HasExtraMenuForDcPro() {
        let restaurant = createDefaultRestaurant()
        restaurant.loadSubscriptionInfo(for: "dcpro")
        XCTAssertEqual(restaurant.hasExtraMenu, true)
    \}
```

```
private func createDefaultRestaurant(
   vendorId: Int = 111,
   name: String = "Aeroport"-> Restaurant {
    return Restaurant (vendorId: vendorId, name: name)
\}
```
# Рекомендация  $N<sup>o</sup>4$  – custom assertions

func testVkusnoITochka\_HasExtraMenuForNonDcPro() {

 $let$  vkusnoITochkaVendorId = 355

 $\}$ 

 $let$  restaurant = createDefaultRestaurant(vendorId: vkusnoITochkaVendorId)

restaurant.loadSubscriptionInfo(for: "non-dcpro")

assertRestaurantHasSpecialDcProMenu(restaurant)

private func assertRestaurantHasSpecialDcProMenu( restaurant: Restaurant) { XCTAssertEqual(restaurant.hasExtraMenu, true)

# Как готовить BDD

### «Кто ясно мыслит, ясно излагает»

Названия тест-кейсов == формулировки бизнес-требований

- Уточнение требований в процессе вечная история. ЗАтідо
- Оформление тест-кейсов в behaviour тестах = знание  $T3$
- Входные данные / модели / инпуты == Given
- «Когда» и «если» == When
- «Тогда», «ожидается результат», «должно быть...» == Then

# Quick - дерево

Запуск тест-кейса == обход дерева в глубину

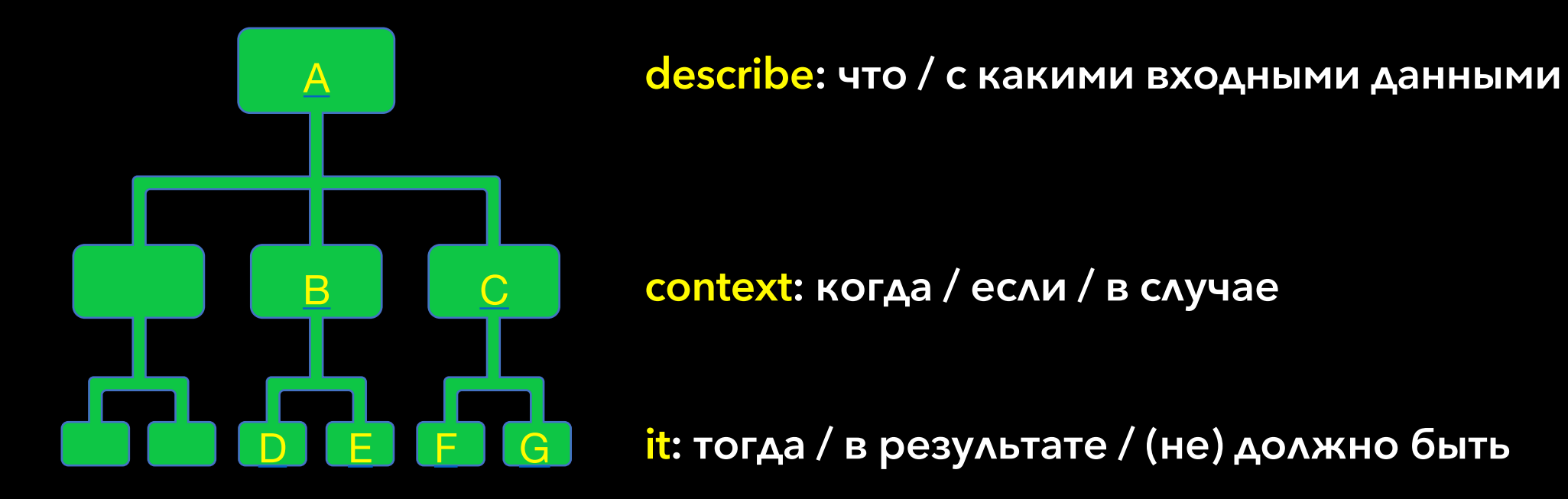

beforeEach / afterEach: внутри spec(), describe, context == setUp / tearDown

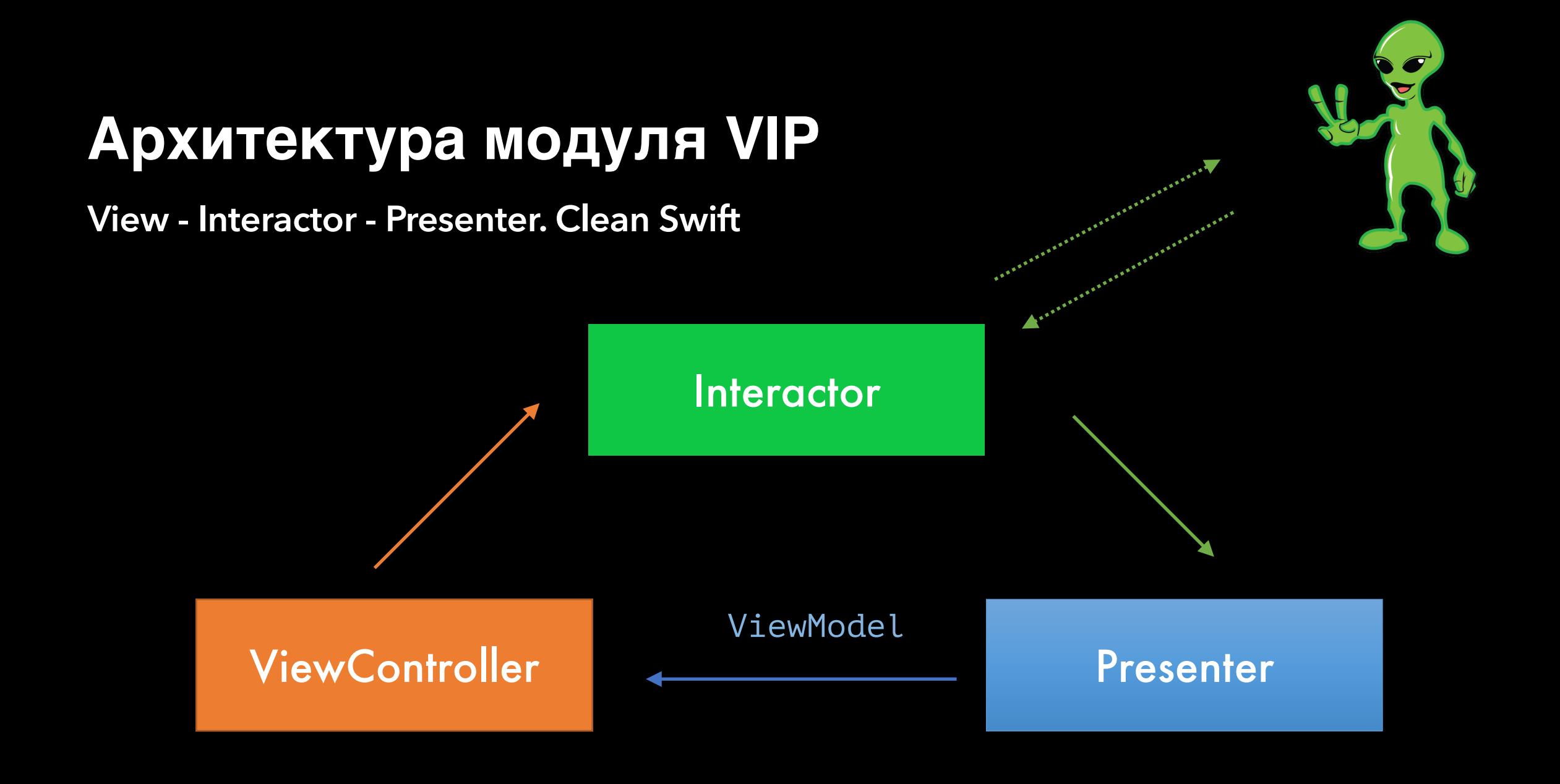

## **Разработка сценариев**

**Given - When - Then [состояние, поведение - контекст, результат]**

Given [ **запускаем модуль** ] When [ **у клиента есть специальные предложения** ] Then [ **отображаем предложения** ]

Given [ **модуль на экране** ]

When [ **надо добавить предложений**, **обновить состояние** ] Then [ **отображаем новые предложения**, **если нет ошибки** ]

# Разработка интерфейса

Given - When - Then [arrange, act, assert: тест-кейс(ы)]

Given [init ] - приводим в нужное состояние When  $[-]$  - под капотом вызывается setup() Then [ проверяем подписку на метод зависимости (mock) ]

#### **Given [viewDidLoad]**

When [ вызов viewDidLoad сам по себе задает начальный контекст ] Then [проверяем, что презентер отобразит полученные данные ]

#### **Начало**

```
final class Selections Interactor {
   init(router: SelectionsRouterProtocol,
         presenter: SelectionsPresenterProtocol,
         repository: SelectionsRepositoryProtocol,
         input: SelectionsInput,
         favoritesManager: FavoritesManagerProtocol,
         analytics: AnalyticsAdapterProtocol,
         checkoutManager: RestaurantsCheckoutManagerProtocol)
```

```
extension SelectionsInteractor : SelectionsInteractorProtocol {
```

```
func viewDidLoad()
func willDisplayLoadingView()
func didTapService(serviceId: Int)
func didTapBack()
func didTapInfo()
```
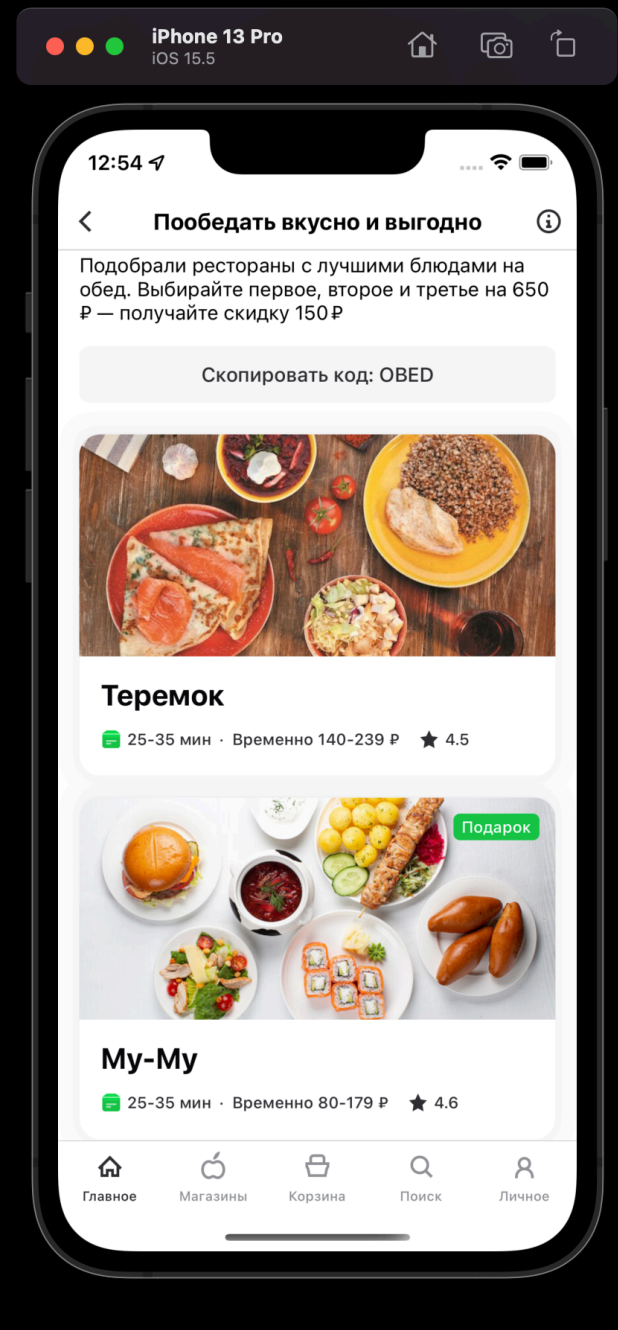

**Given - When - Then [arrange , act, assert: тест-кейс(ы)]**

```
describe("init") {
    it("подписались на обновления favorites") {}
describe("viewDidLoad") {
    it("B) случае успеха презентер показывает данные") \{ \}\vert
```
extension SelectionsInteractor: FavoritesManagerObserver {

func didTapPromocode() {} func didUpdateFavorites() {} func didAddFavorite(identifier: Int) {} func didRemoveFavorite(identifier: Int) {}

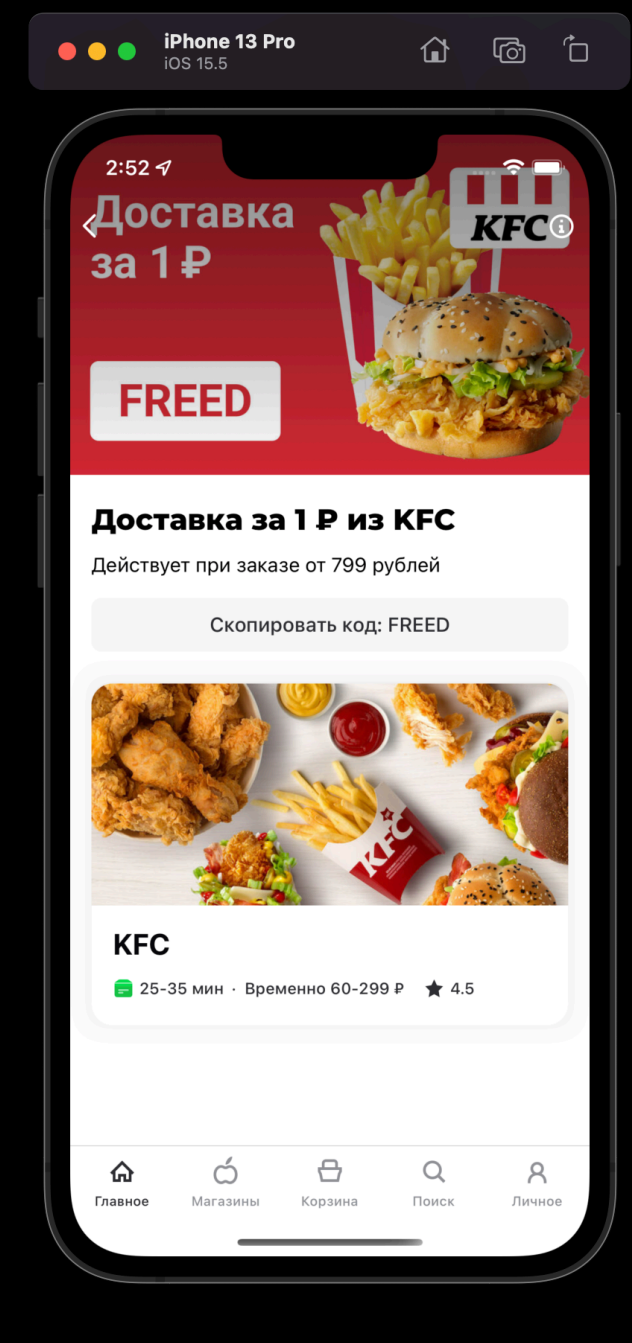

#### **Тестирование внутренней логики**

```
describe("init") {
    it ("подписались на обновления favorites") { /* Nimble matchers */ }
describe("viewDidLoad") {
    it("B c<sub>ny</sub>чае успеха презентер показывает данные") { /* Nimble matchers */ }
  тестирование внутренней логики - вводим приватное свойство canLoadMore
describe("willDisplayLoadingView") {
    beforeEach {
        subject.viewDidLoad()
    context("KOTAq canLoadMore == true") {
        it("nрезентер покажет состояние загрузки") { /* Nimble matchers */ }
```
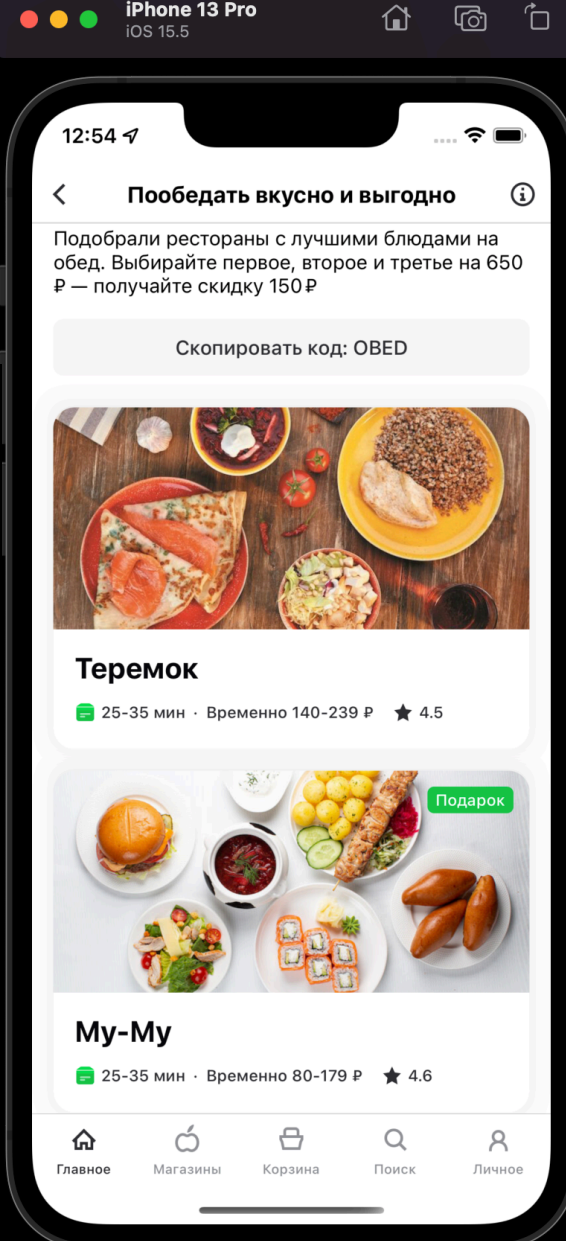

**Тестирование внутренней логики: имплементация**

```
extension SelectionsInteractor: SelectionsInteractorProtocol {
    func viewDidLoad() {
        presenter.showLoading(true)
        loadSelections()
    \mathcal{F}func willDisplayLoadingView() {
        guard canLoadMore, let selectionsData = selectionsData else { return }
        canLoadMore = falseloadSelections(offset: selectionsData.services.count)
    \mathcal{F}
```
#### **Тестирование внутренней логики: интерактивная часть сценария**

```
// моделирование входных данных в реализации через инпут
describe("didTapService") {
   context("когда кликнули по ячейке с каким-то serviceId") {
       it("B) зависимости от categoryId сервиса, открываем или ресторан, или магазин") {
    \mathbf{r}private func makeSelectionsData() -> SelectionsData {
                   let service = DCServiceObject()
                   service.serviceId = 1let id = DCServicesCategory (rawValue: 1)!service.categoryId = id
                   return .init(
                       selection: DCSelectionObject(),
                       services: [service],
```
#### **Тестирование внутренней логики: интерактивная часть сценария**

```
func didTapService(serviceId: Int) {
    guard let service = selectionsData?.services.firstVendor(serviceId),
          let model = ServiceModel(servative)else { return }
    switch model {
    case .restaurant(let restaurantService, _):
        router.openRestaurant(service: restaurantService)
    case .store(let store):
        router.openStore(store)
    \mathbf{r}
```

```
trackVendorClick(service: service)
```

```
\mathcal{F}
```
## **Что я делаю не так?**

**Крокодил не ловится, coverage не растет**

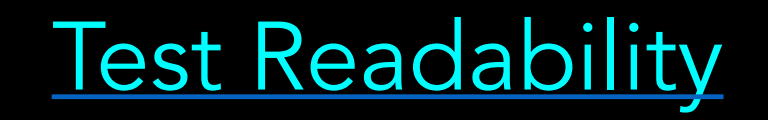

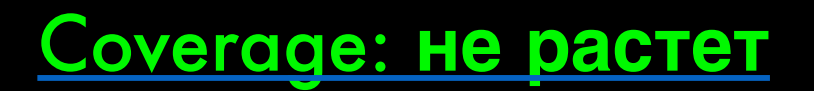

Соverage: достаточно %%?

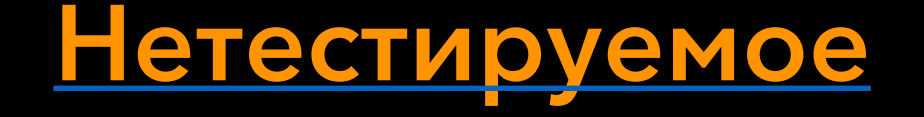

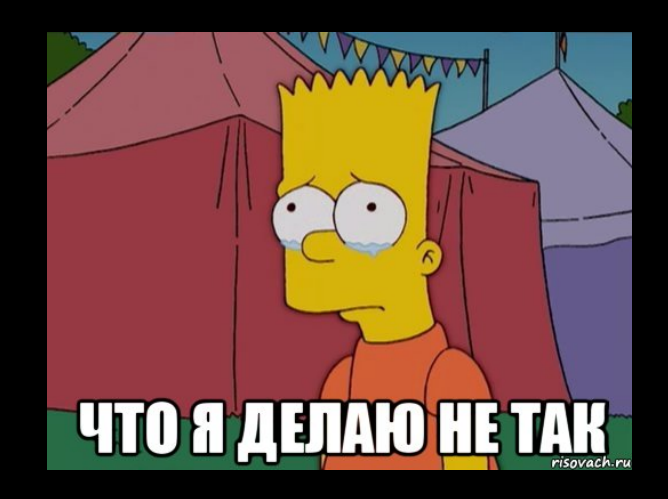

# Как готовить TDD

# Постановка требований

- Пагинация
- Загрузка списка официантов
- Фильтрация

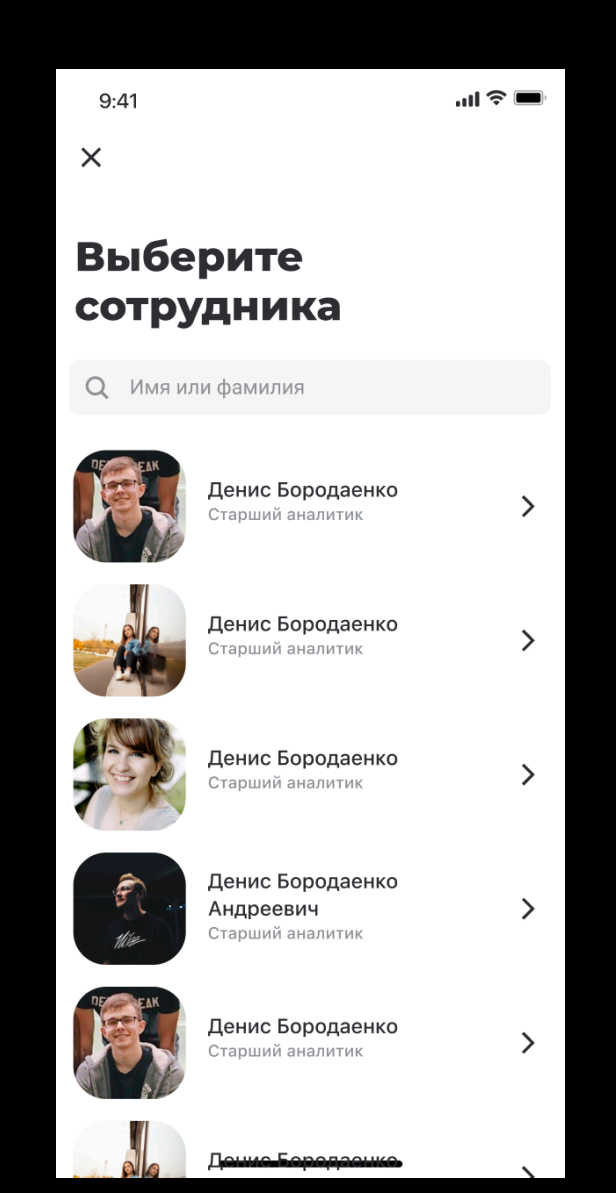

## Пагинация: тест

func testCreateWaitersWithPaginationRequest() {  $interactor = createInteractor()$  $interactor.waiters = defaultWaiters$ 

 $let$  request = interactor.createWaitersRequest()

XCTAssertEqual(request.from, defaultWaiters.count) XCTAssertEqual(request.query, nil)

### Пагинация: имплементация

```
MARK: - Internal tested methods
\frac{1}{2}extension TipsWaiterListInteractor {
    func createWaitersRequest(query: String? = nil) ->
      TipsWaiterList.Request {
        return TipsWaiterList.Request(
            orgUid: input.orgUid,
            query: query,
            from: waiters.count,
            count: .pageCount
```
# Загрузка официантов: внедрение mock-а

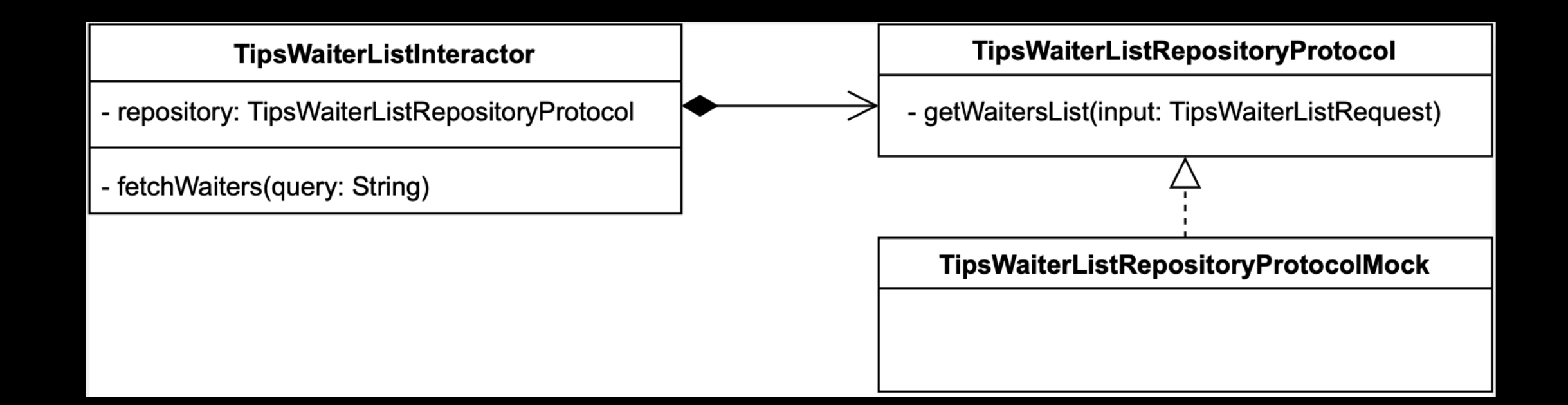

## Загрузка официантов: тест на ошибку

func testRequestWaitersWithError() async { setupWaitersListRepositoryWithFail()  $interactor = createInteractor()$ 

 $let result = await interaction.fetchWaiters()$ 

XCTAssertNil(result)

## Резюме

- Тесты чистый бизнес. Покрытый качественными тестами код меньше багов на регрессе и затрат на QA
- TDD/BDD взаимодополняющие друг друга подходы, отлично уживающиеся в одном проекте (bottom-top, top-bottom)
- Если тесты непонятны разработке и не отвечают требованиям бизнеса - их проще сразу выкинуть

# Полезные книги

#### **KEHT BEK**

#### **ЭКСТРЕМАЛЬНОЕ ПРОГРАММИРОВАНИЕ**

«ЧИСТЫЙ КОД, КОТОРЫЙ РАБОТАЕТ, - ВОТ ЦЕЛЬ, **К КОТОРОЙ СТОИТ СТРЕМИТЬСЯ»** 

РАЗРАБОТКА ЧЕРЕЗ **ТЕСТИРОВАНИЕ** 

**Addison-Wesley** ⊵спитер®

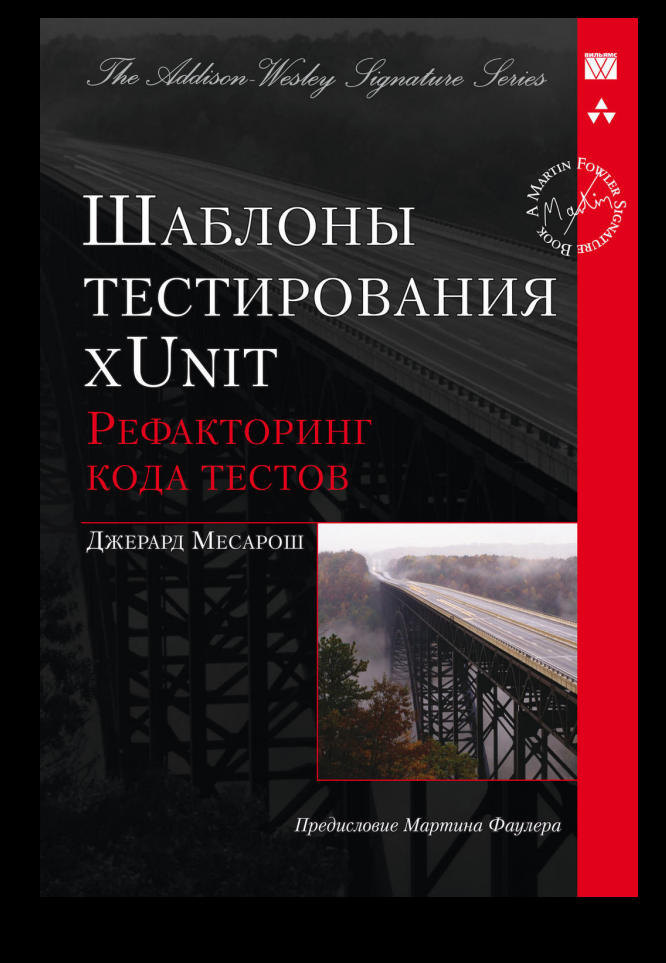

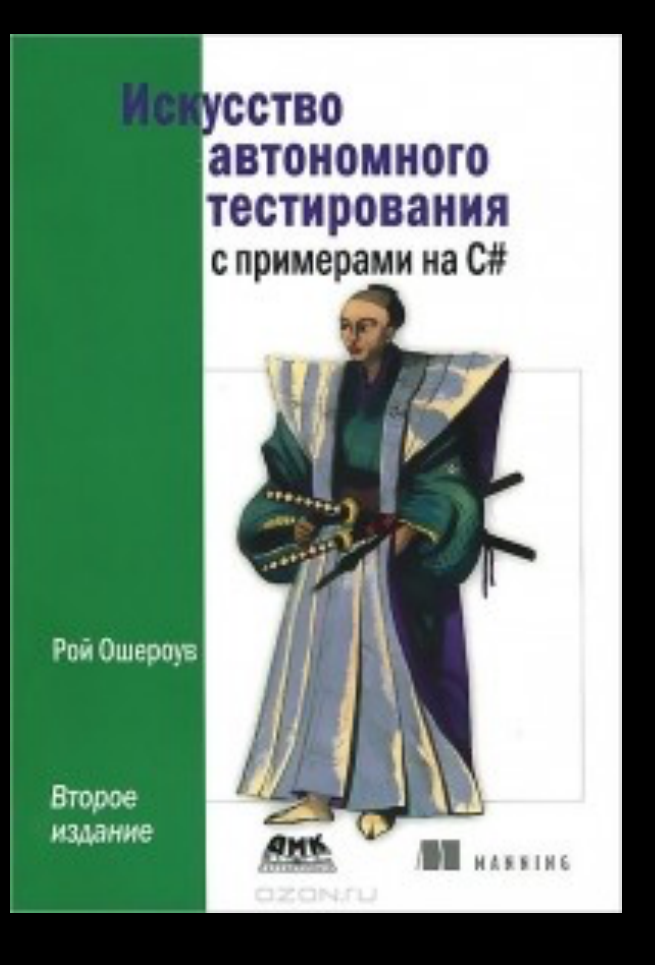

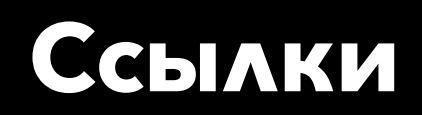

https://youtu.be/amVstam84Xo Mobius 2017 Piter, J.Sundell - Writing Swift code with great testability

https://habr.com/ru/post/352694/ очень живенький туториал по Quick/Nimble

#### Коллекция занимательных кастомных матчеров

# **Спасибо за внимание**

Максим Абакумов  ${\bf C}$  l Ярослав МагинTECH